## **contact get**

Description

Returns a contact object that matches the specified identifier.

## **Request path**

POST [REST URL]/contact/get

## **Query Parameters**

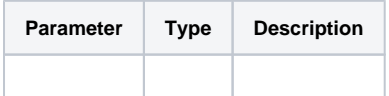

Example bodies

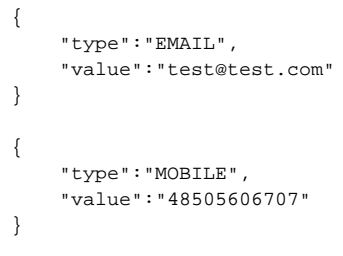